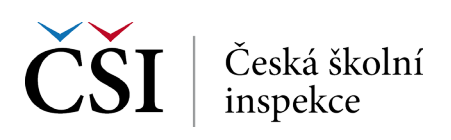

# **3 Analýza dat v IDB Analyzer**

# **S jakými daty se pracuje?**

IDB Analyzer pracuje s daty v SPSS formátu (**\*.sav**).

Výstupem z každého mezinárodního šetření je zpravidla několik datových souborů: žákovský, učitelský, ředitelský atd.

Datové soubory mohou být k dispozici zvlášť za každou zúčastněnou zemi (šetření IEA), příp. jako jeden soubor pro všechny země (PISA)

Pracujeme buď s původním datovým souborem, např. za žákovský dotazník, anebo sloučeným datovým souborem např. vytvořeným v modulu Merge. (*Modulu Merge je věnována kapitola 2*.)

## **Jmenná konvence**

## **(příklad: šetření ICILS 2013)**

### **Datové soubory**

- • Žákovský test, žákovský dotazník: BSGCZEI1.sav
- Učitelský dotazník: BTGCZEI1.sav
- • Dotazník pro ředitele: BCGCZEI1.sav

#### **Proměnné**

- • Žákovský dotazník IS1G01
- • Dotazník pro ředitele proměnné IP1G01
- • Učitelský dotazník proměnné IT1G01
- Žákovský test proměnné Plausible values: PV1CIL PV5CIL
- • Váhy: TOTWGTS Final Student Weight, TOTWGTT Final Teacher Weight, TOTW-GTC – Final School Weight

# **IDB Analyzer | Statistické procedury v modulu ANALYSIS**

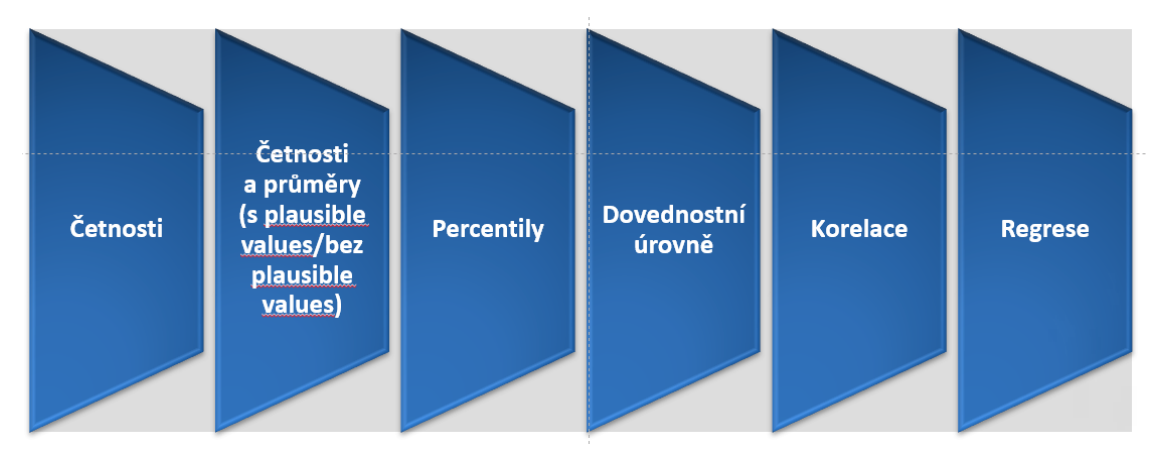

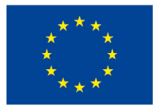

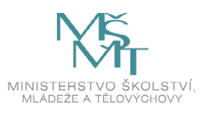